1. 2. 3. : . , (. [\)](https://docs.itvgroup.ru/confluence/pages/viewpage.action?pageId=124979455).  $, \ldots, \ldots,$ , , , ,  $( \ldots, \text{CAM\_VMDA\_DETECTOR}).$ – . . .

## $\odot$

 $, , , () (, .). . . , (, ).$ 

- ,  $(, /),$  . :
	- : , /, (, ); , , : , ( ) ( ).
- , ITV . , , **\*.ann** . , .
- :
	- 1. *Detector Pack* ( ). , [ITV.](https://docs.itvgroup.ru/confluence/pages/viewpage.action?pageId=84353171)
	- 2. VMDAEXT  $1($ .  $)$ .
	- 3. VMDAEXT.RAM 2000, 5000, 4000, .
	- 4. , .

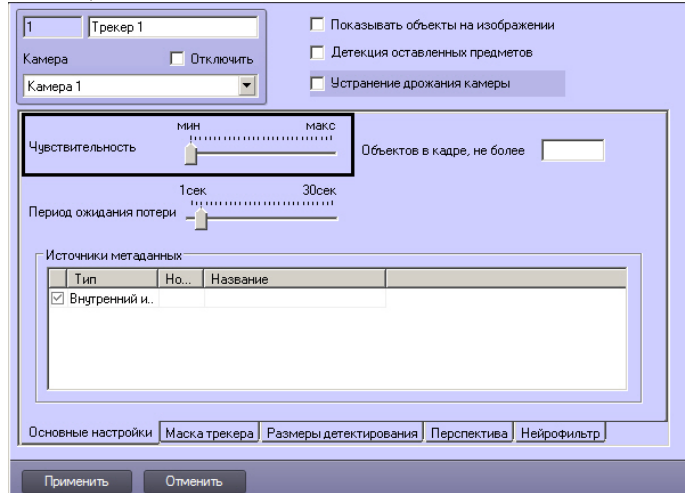

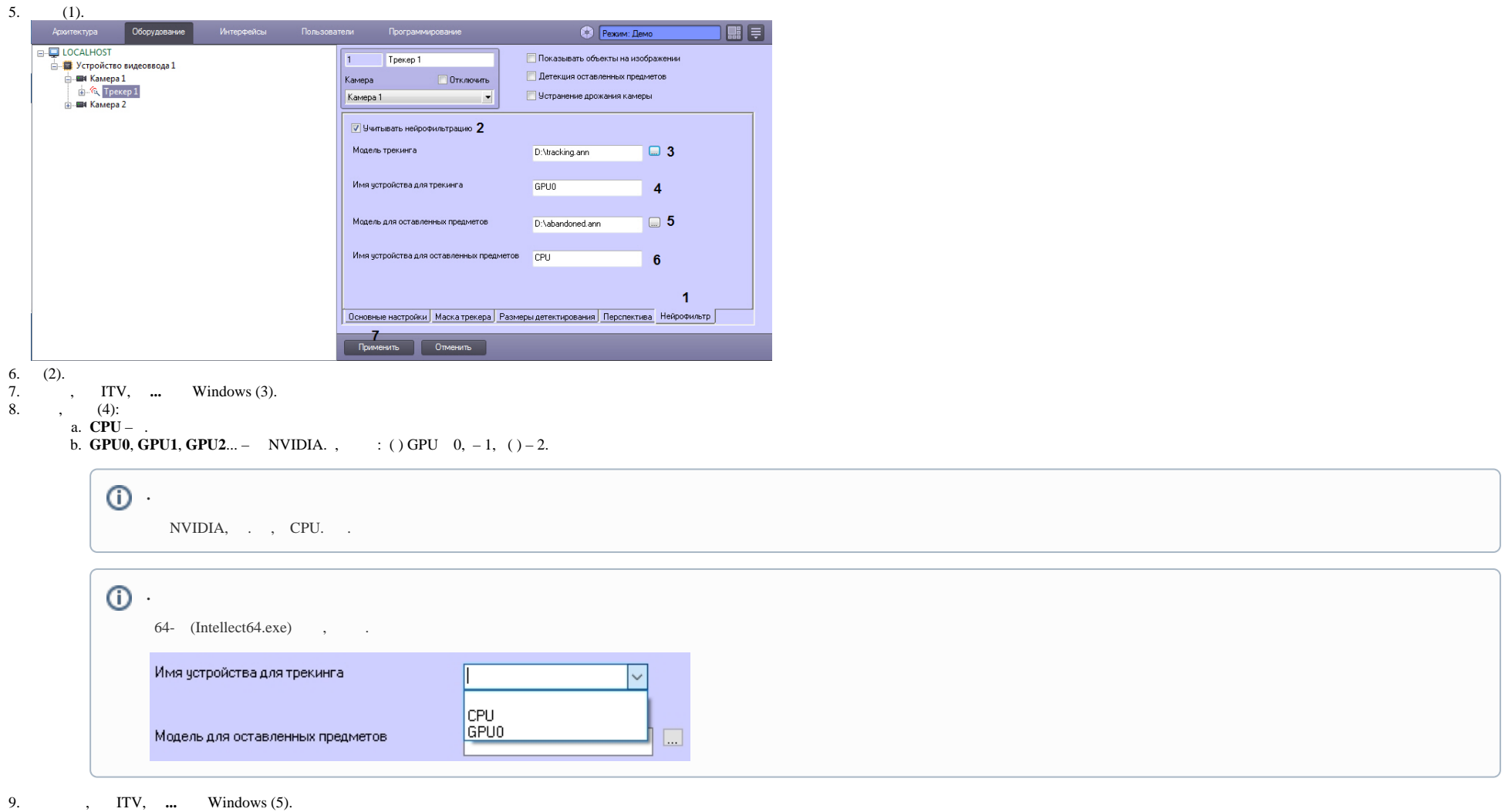

10.  $, \t(6, . . 7).$ 

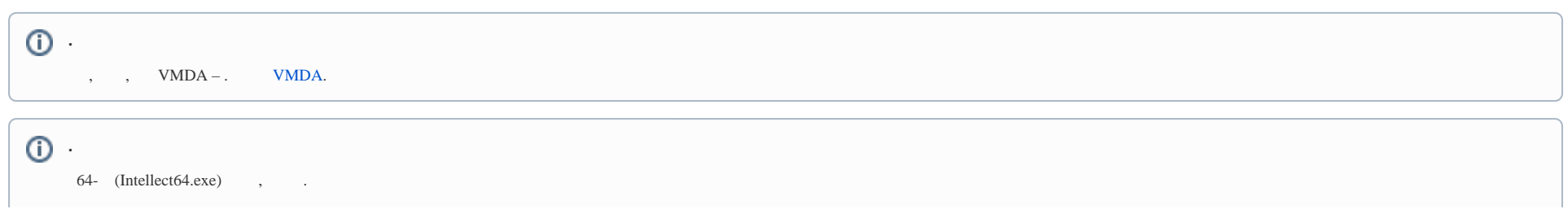

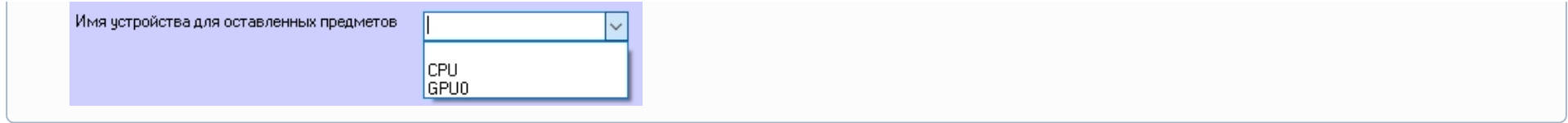

11.  $(7)$ .

 $\sim 10^{-1}$ 

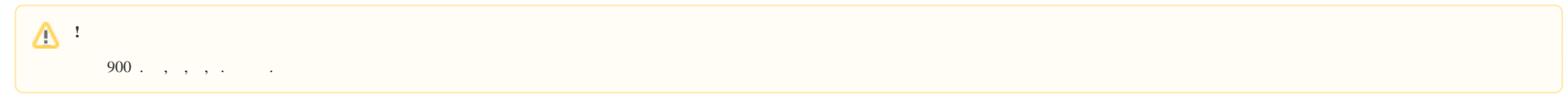